**Du baccalauréat à Parcoursup 2024**

Lettres aux élèves et aux parents d'élèves de terminale professionnelle

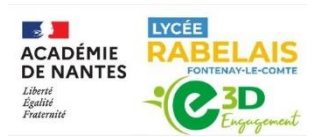

**Pe** 

 $\begin{tabular}{|c|c|} \hline \quad \quad & \quad \quad & \quad \quad \\ \hline \quad \quad & \quad \quad & \quad \quad \\ \hline \quad \quad & \quad \quad & \quad \quad \\ \hline \end{tabular}$ 

#### **<https://rabelais.paysdelaloire.e-lyco.fr/>**

## VOS INTERLOCUTEURS

La scolarité implique votre enfant, elle engage également de nombreux personnels au service de la réussite scolaire et éducative :

 En terminale, un **professeur principal** assure le suivi des acquis scolaires et de l'avancée du projet d'orientation. Possibilité de prendre rendez-vous via la messagerie E-lyco ou le carnet de correspondance. **Consulter régulièrement le cahier de texte de PRONOTE et les espaces de travail sur E-lyco créés par les enseignants.** 

Mme Kabala est la professeure en charge du suivi des PAP et Mme Erhel est l'infirmière en charge du suivi des PAI, de l'écoute, l'appui auprès des élèves sur les questions de santé, bien-être.

Vous pouvez vous rapprocher également du référent handicap du futur établissement d'accueil (université, Lycée, écoles, C.F.E., etc.) dont vous trouverez les coordonnées dans la fiche formation Parcoursup.

 Mme Froger, Mme Simoncini, M. Terroire CPE, accompagnent les lycéens dans une scolarité sereine, constructive et engagée au lycée :

Vigilance sur toute absence, à signaler et justifier auprès de la vie scolaire par courriel : [vie](mailto:vie-scolaire1.0850068m@ac-nantes.fr)[scolaire1.0850068m@ac-nantes.fr](mailto:vie-scolaire1.0850068m@ac-nantes.fr) / **Tél : 02 51 50 31 07**

 Mme Le Roux, secrétaire scolarité assure le suivi administratif. Les bulletins des 2 semestres de 1ère ont été envoyés par ses soins. Votre enfant doit conserver tous ses documents relatifs à sa scolarité (**notamment les codes cyclades de Terminale**).

 Les psychologues de l'éducation Nationale conseillère d'orientation sont également des interlocuteurs privilégiés pour vous accompagner dans le projet d'orientation de votre enfant.

- Permanence au lycée : Mme Marechal (le mardi ) et Mme Laville (vendredi)
- Rendez-vous possible au CIO de la Roche sur Yon (y compris pendant les vacances scolaires) : en appelant l[e 02 51 37 06 25](https://www.google.com/search?client=firefox-b-e&q=cio+orientation+la+roche+sur+yon)

# CALENDRIER PREVISIONNEL… Préparation BAC

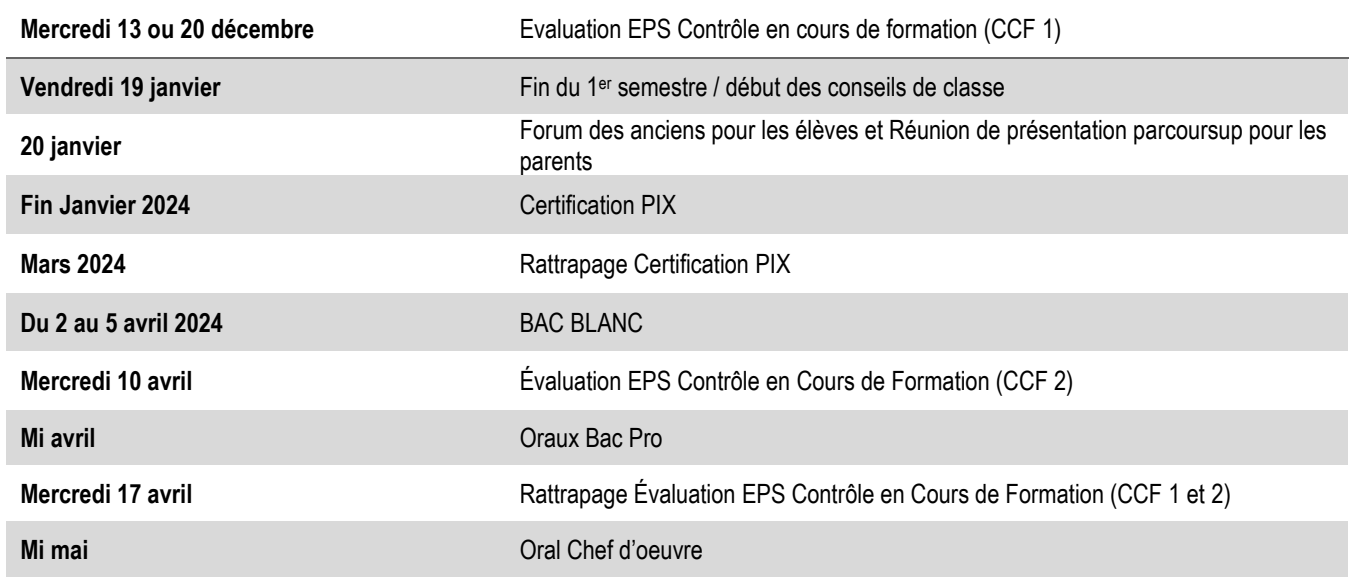

OBJECTIF : BACCALAUREAT

L'obtention du BAC repose sur :

- Les périodes de formation en milieu professionnel font partie intégrante de la formation. Elles sont des occasions privilégiées de préciser le projet professionnel des élèves et elles sont un facteur déterminant de leur insertion professionnelle. **Pour le baccalauréat professionnel, ces périodes sont obligatoires et évaluées.** Les stages participent à l'apprentissage d'un métier et au développement des compétences liées au diplôme. La durée globale des périodes de formation en milieu professionnel est de 18 à 22 semaines, réparties sur les trois années de formation.
- **Les notes de Contrôle en Cours de Formation (CCF).** Cela se fait tout au long de l'année dans les différentes matières. Il faut obtenir au minimum 10 pour valider un CCF
- **La note de l'oral du chef d'œuvre**. L'évaluation du chef-d'œuvre repose sur une présentation orale terminale en fin de cursus, avec une évaluation figurant au livret scolaire pour les élèves sous statut scolaire ou au livret de formation pour les apprentis. Elle s'effectue conformément aux objectifs et critères recensés, qui sont listés en annexe de l'arrêté. **La note relative au chef-d'œuvre est intégrée au calcul de la moyenne générale** permettant la délivrance du diplôme.
- Les notes des épreuves générales écrites. Ces épreuves écrites communes à tous les candidats, ont lieu les **mardi 11, vendredi 14, du mardi 18 au vendredi 21 juin et du lundi 24 au mercredi 26 juin 2024** :
	- Français, histoire-géographie, EMC
	- Prévention santé environnement
	- Economie droit ou économie Gestion
	- Plus une épreuve professionnelle pour les BAC pro AGORA.

 $\circledcirc$ 

#### Le calendrier Parcoursup 2024 en trois étapes

Début Novembre 2023 > Janvier 2024 - Je m'informe et découvre les formations

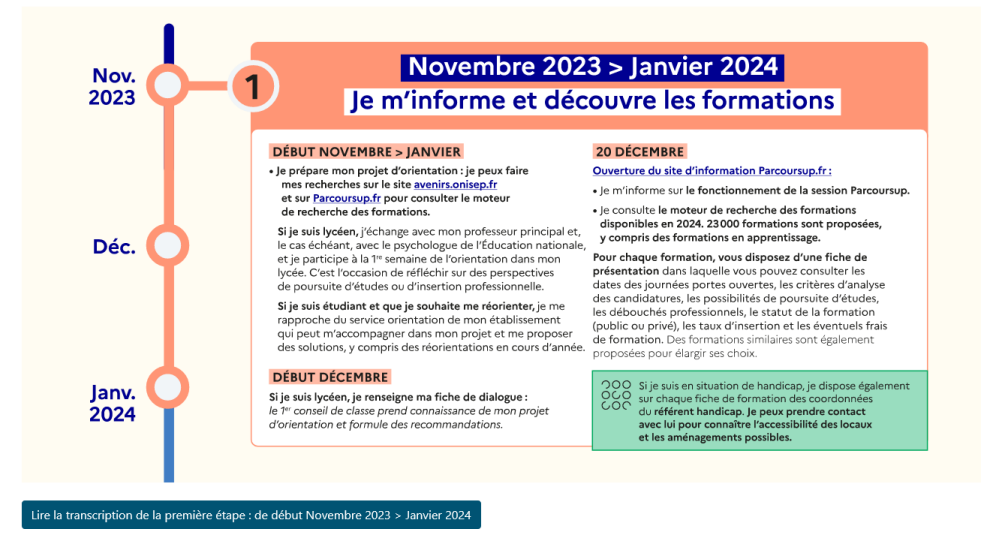

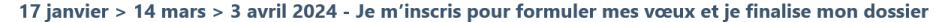

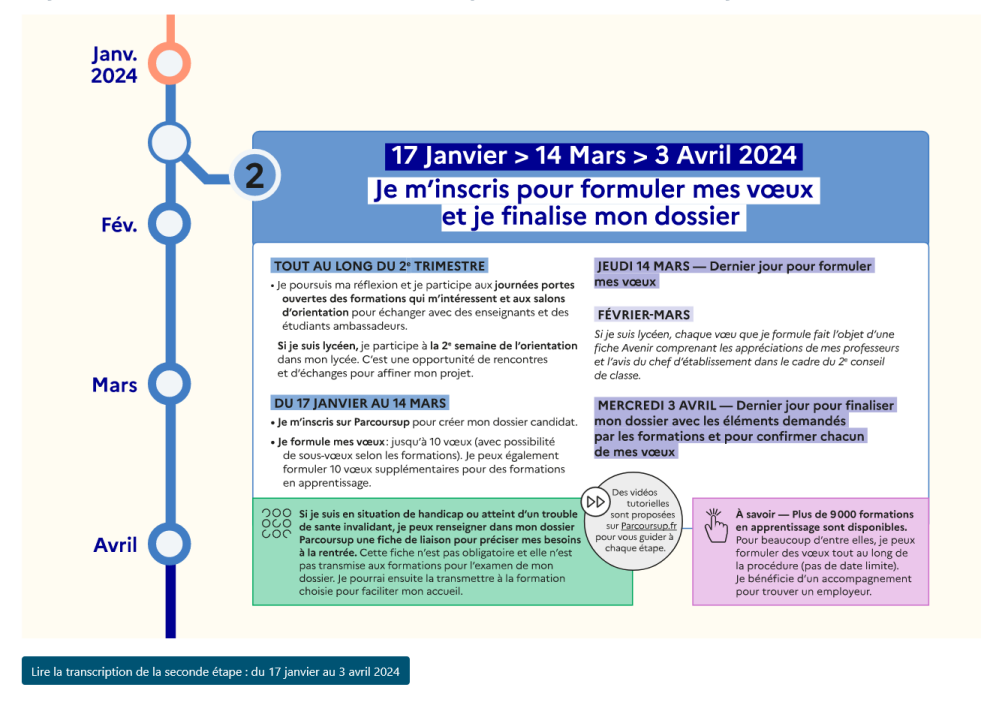

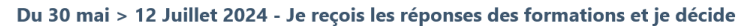

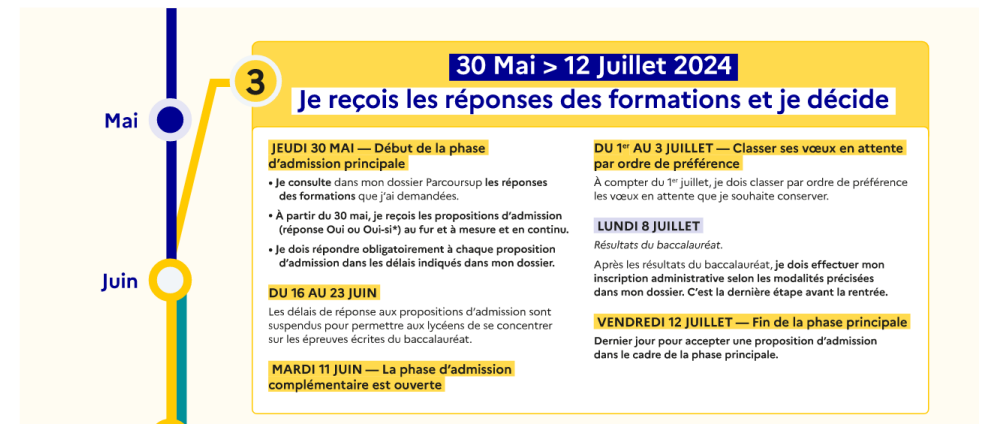

## **LA CONSULTATION des SITES, un REFLEXE**

En attendant l'ouverture de PARCOURSUP en janvier pour formuler des vœux, possibilité de consulter la plateforme pour s'informer et découvrir des formations à partir de mi- **décembre** :

Profitez de vos heures disponibles au lycée pour consulter ces sites (au CDI ou en salles d'études) ou durant les heures d'AP.

**Site parcoursup** : découvrir des formations et la procédure :

<https://www.parcoursup.fr./index.php?desc=formations>

Plus de 19 500 formations sont proposées, y compris des formations en apprentissage.

Pour chaque formation, une fiche de présentation détaille les informations pratiques sur l'établissement, les enseignements proposés, les compétences et les connaissances attendues, des conseils pour les lycéens, les critères d'examen des candidatures, les possibilités de poursuite d'études, les débouchés professionnels et les éventuels frais de formation. Des formations similaires sont également proposées pour élargir vos choix.

**Site terminales 2023-2024** : 5 étapes pour aller vers l'enseignement supérieur

https://lycee-avenirs.onisep.fr/

## **Outils numériques d'aide à l'orientation sur parcoursup** :

[https://www.parcoursup.fr/index.php?desc=services\\_numeriques](https://www.parcoursup.fr/index.php?desc=services_numeriques)

<https://avenirs.onisep.fr/eleves/preparer-parcoursup-et-choisir-son-orientation> :

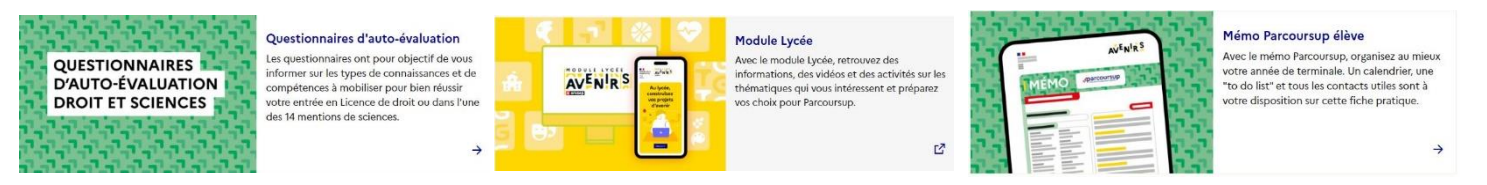

- **Portail régional sur les métiers et formations** : <https://www.choisirmonmetier-paysdelaloire.fr/>
- S**uivez les MOOC d'orientation pour choisir votre avenir :** <https://www.mooc-orientation.fr/>
- La liste des portes ouvertes des établissements scolaires (BTS, CPGE, facultés) sera publiée prochainement, mise en ligne sur elyco + affichage hall du lycée

## **Quelques CONSEILS POUR PREPARER l'ORIENTATION SUR l'ANNEE**

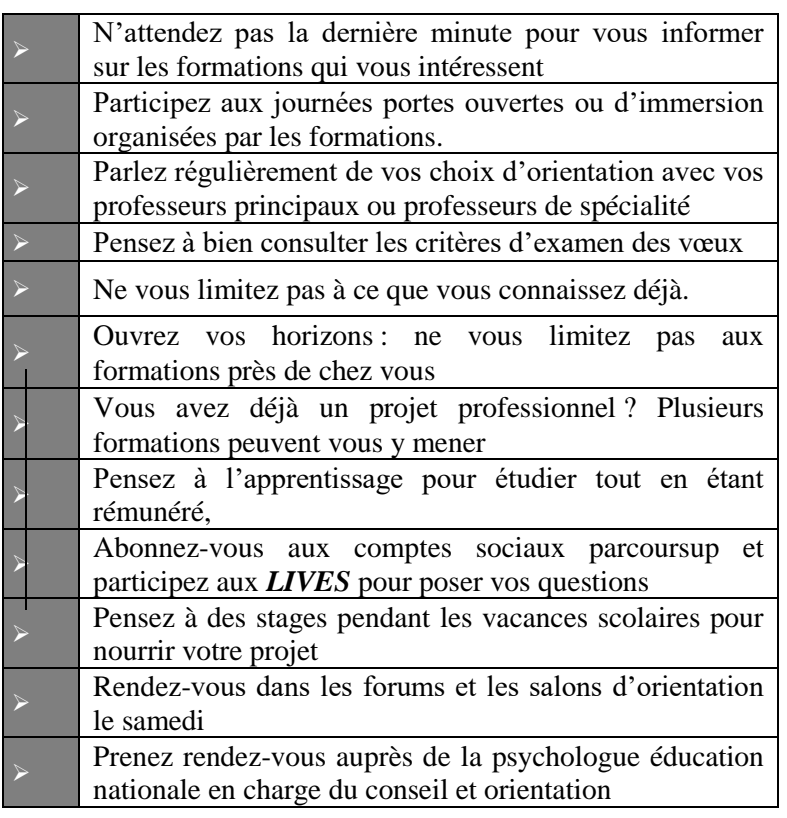

## *A NOTER dans les AGENDAS*

 **Salon de l'orientation** (Parc expo – La Roche/sur/Yon) – 14, 15 et 16 décembre 2023 **Salon Passerelle Post Bac** à La Rochelle 12-13

janvier 2024 **Forum des anciens au lycée F.Rabelais et Portes ouvertes des BTS – 20 janvier 2024**